# Parametric Modeling with SIEMENS NX® 2212 Series

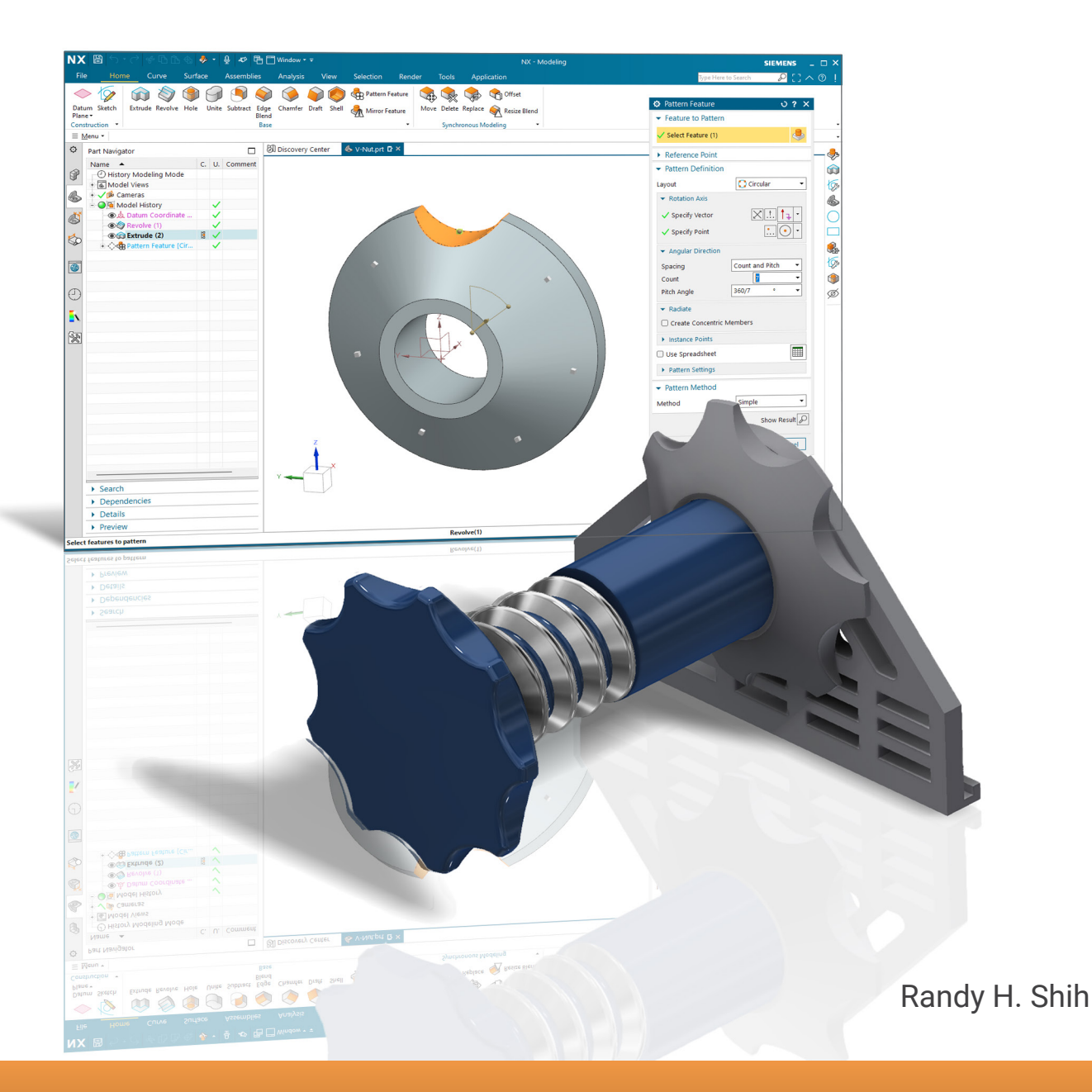

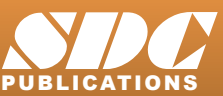

PUBLICATIONS [www.SDCpublications.com](https://www.sdcpublications.com) **Better Textbooks. Lower Prices.**

# Visit the following websites to learn more about this book:

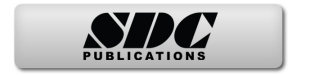

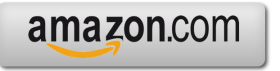

Google books

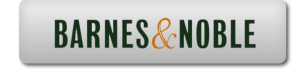

# **Table of Contents**

#### **Preface Acknowledgments**

#### **Chapter 1 Introduction - Getting Started**

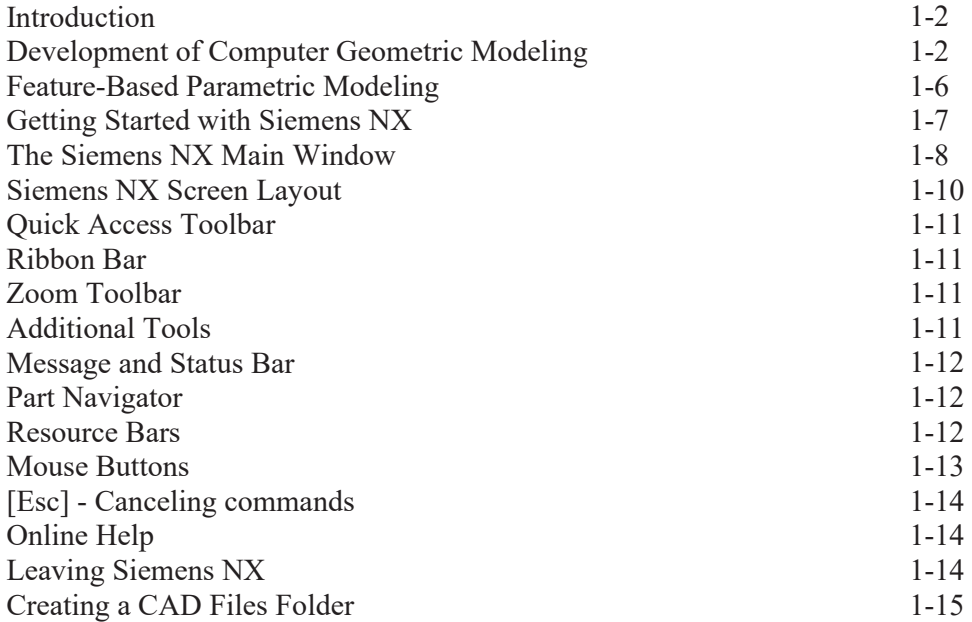

#### **Chapter 2 Parametric Modeling Fundamentals**

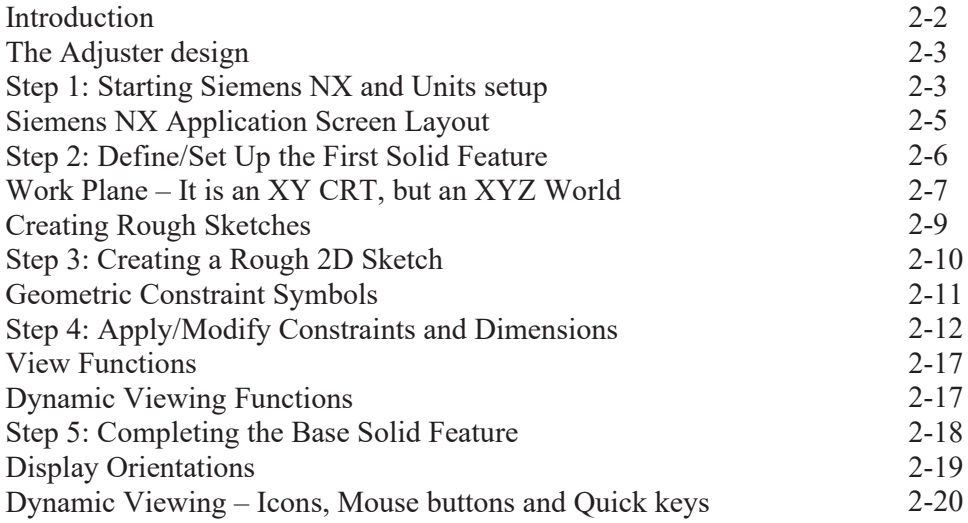

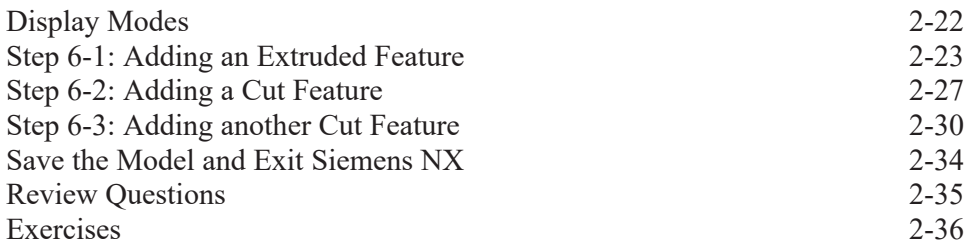

#### **Chapter 3 Constructive Solid Geometry Concepts**

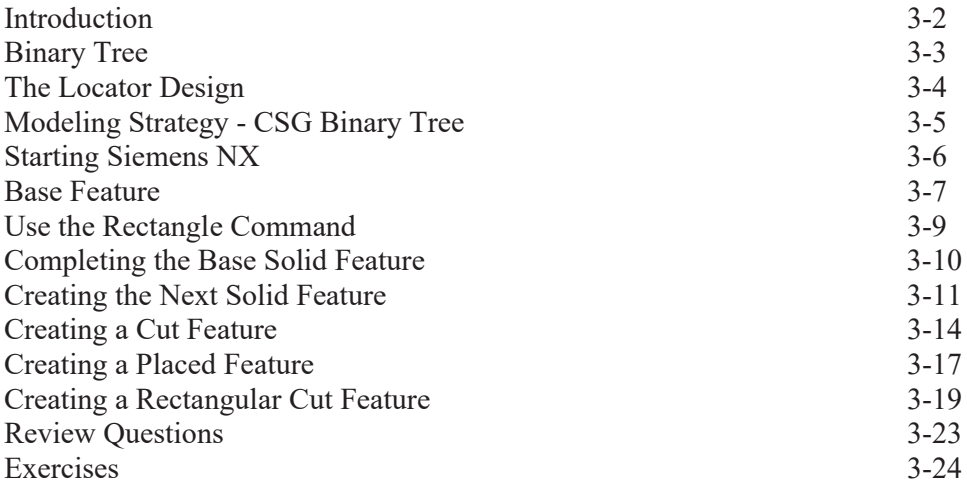

#### **Chapter 4 Model History Tree**

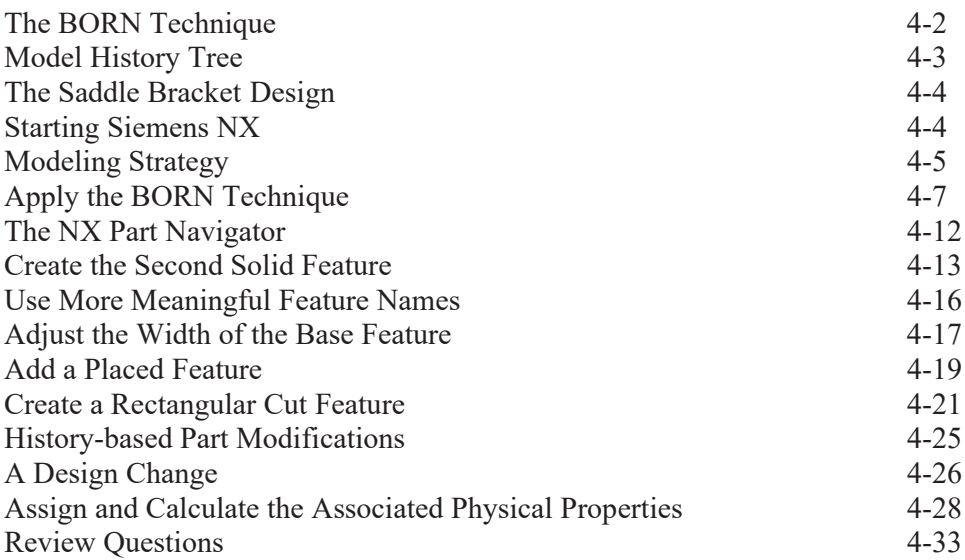

Exercises

4-34

#### **Chapter 5 Parametric Constraints Fundamentals**

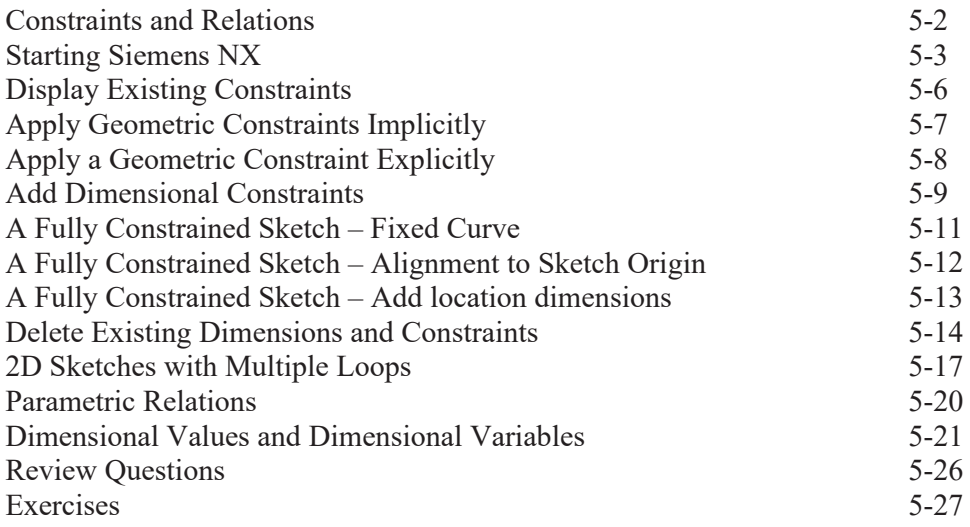

#### **Chapter 6 Geometric Construction Tools**

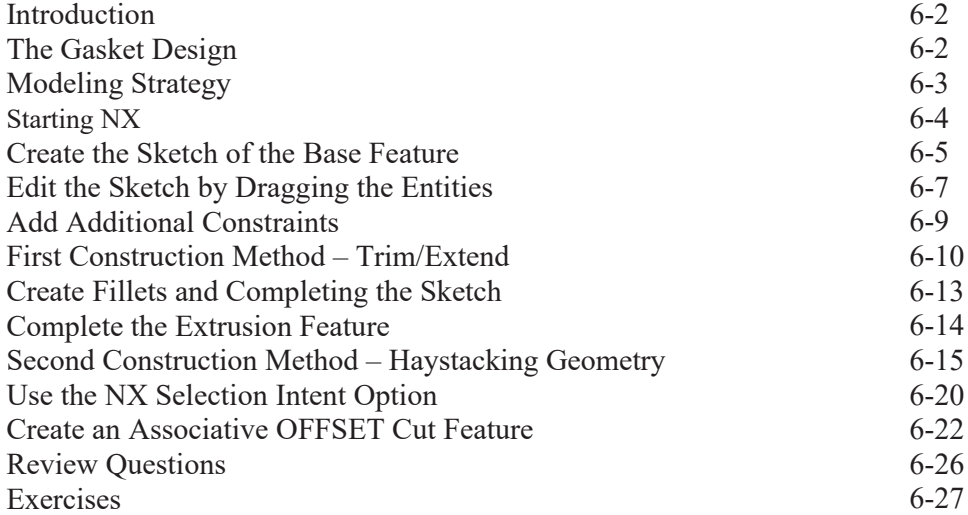

#### **Chapter 7 Parent/Child Relationships**

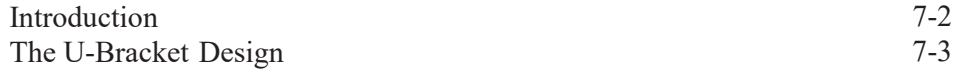

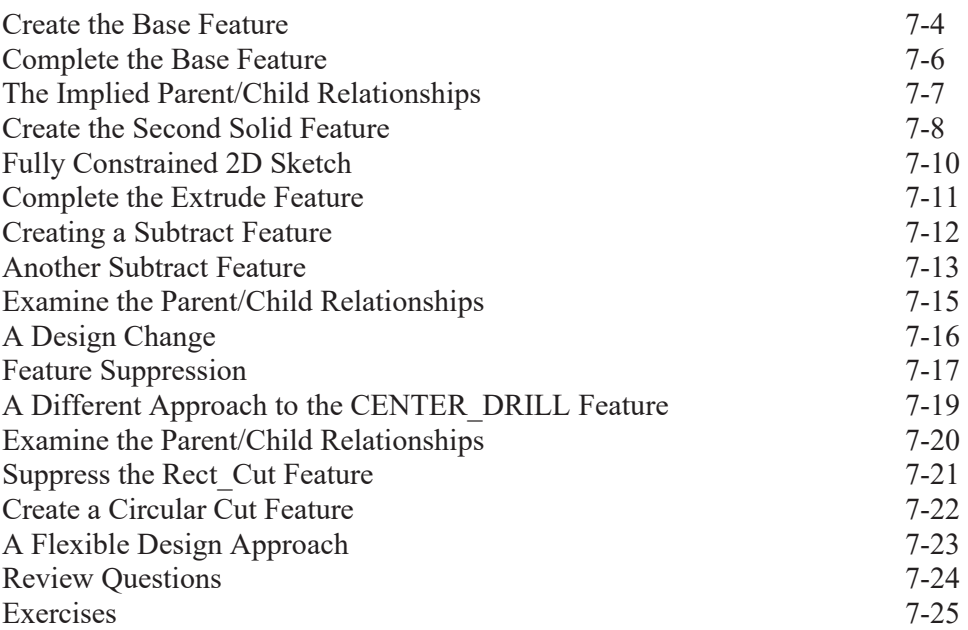

## **Chapter 8 Part Drawings and Associative Functionality**

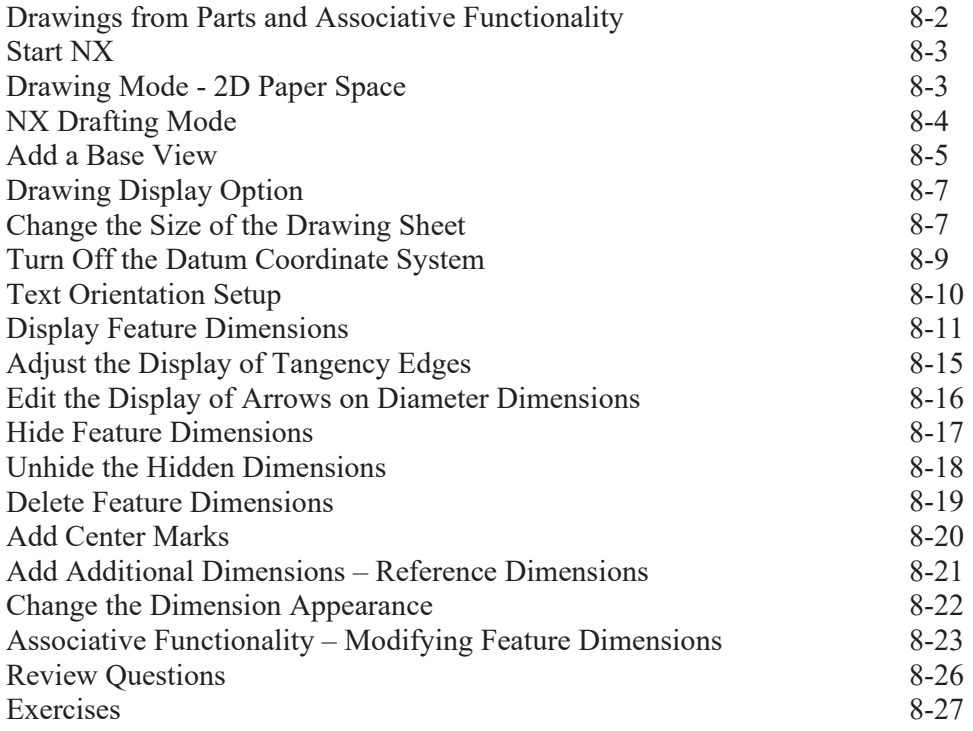

#### **Chapter 9 Datum Features and Auxiliary Views**

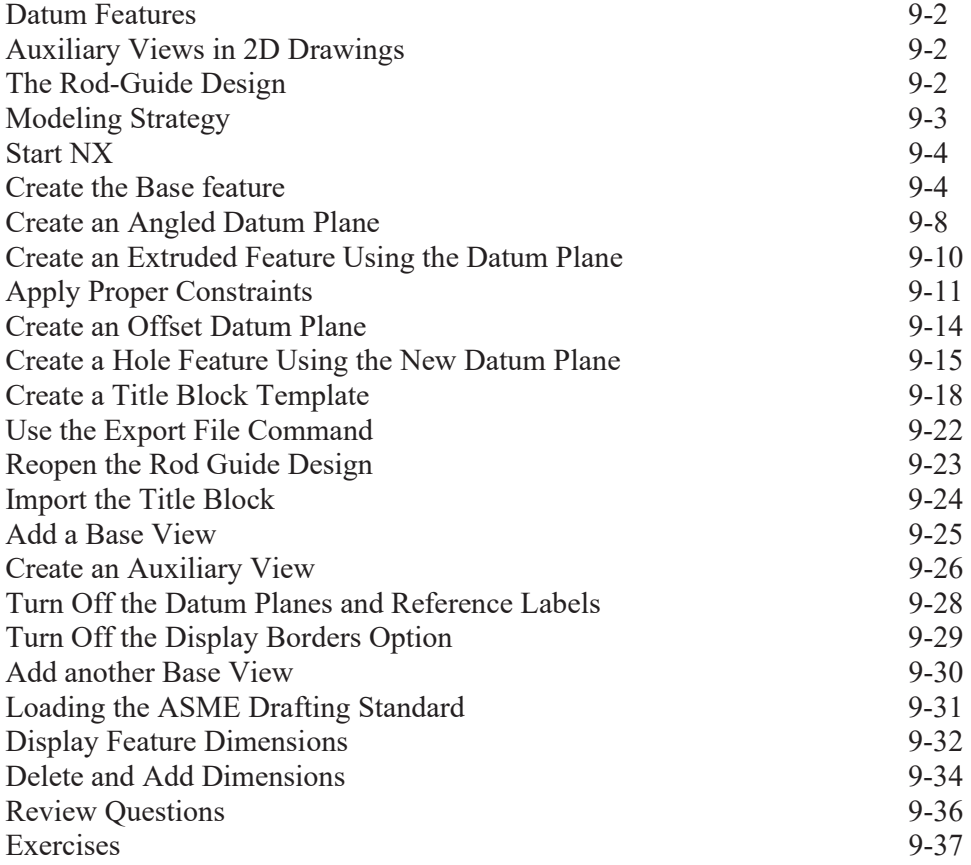

#### **Chapter 10 Introduction to 3D Printing**

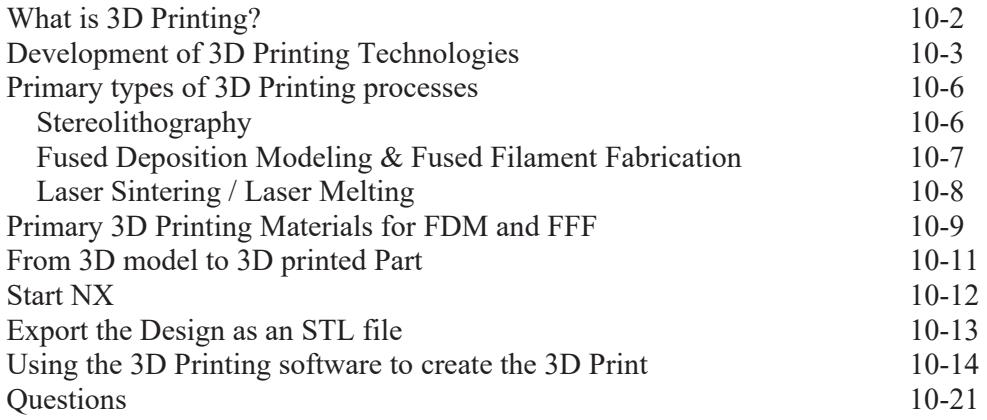

#### **Chapter 11 Symmetrical Features in Designs**

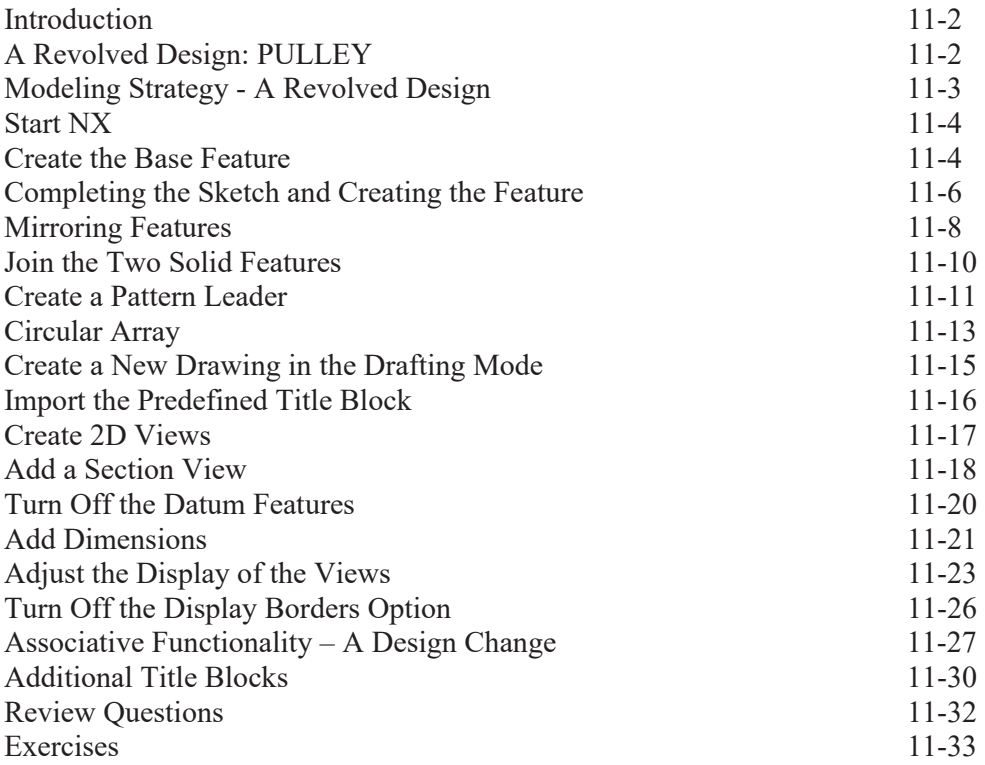

#### **Chapter 12 Advanced 3D Construction Tools**

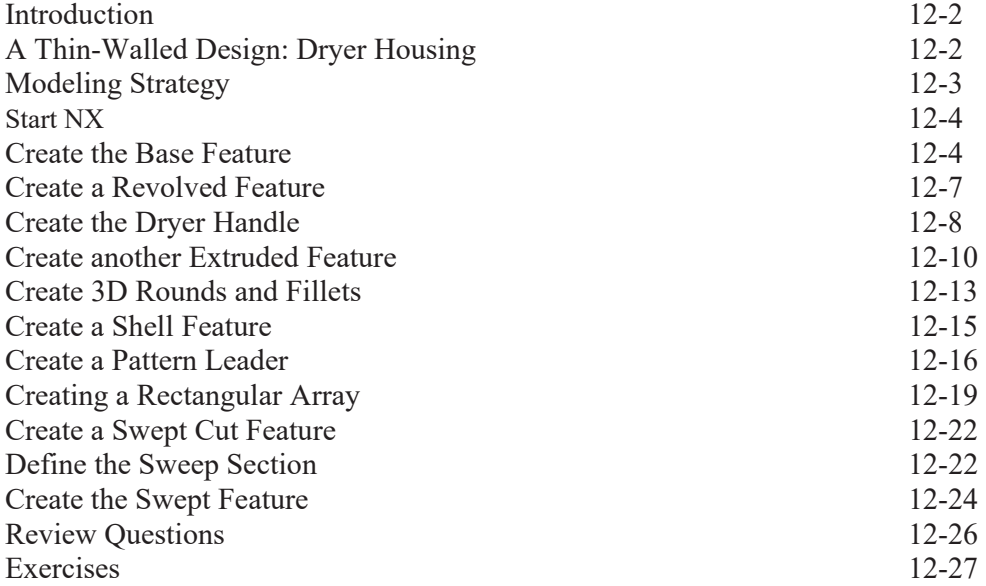

#### **Chapter 13 Basic Sheet Metal Designs**

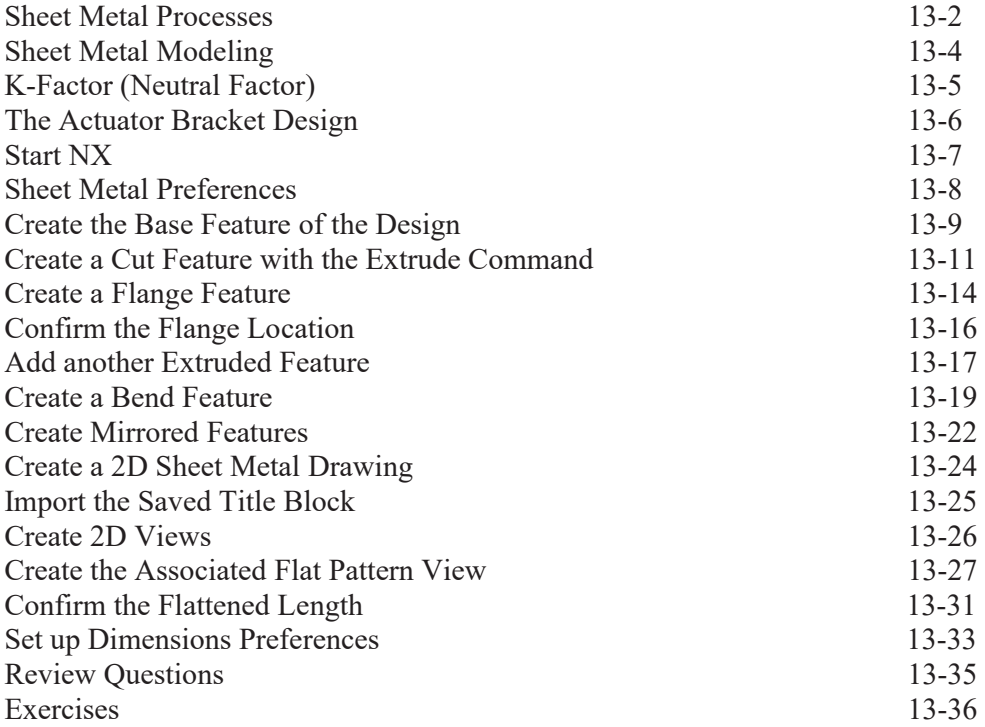

#### **Chapter 14 Assembly Modeling - Putting It All Together**

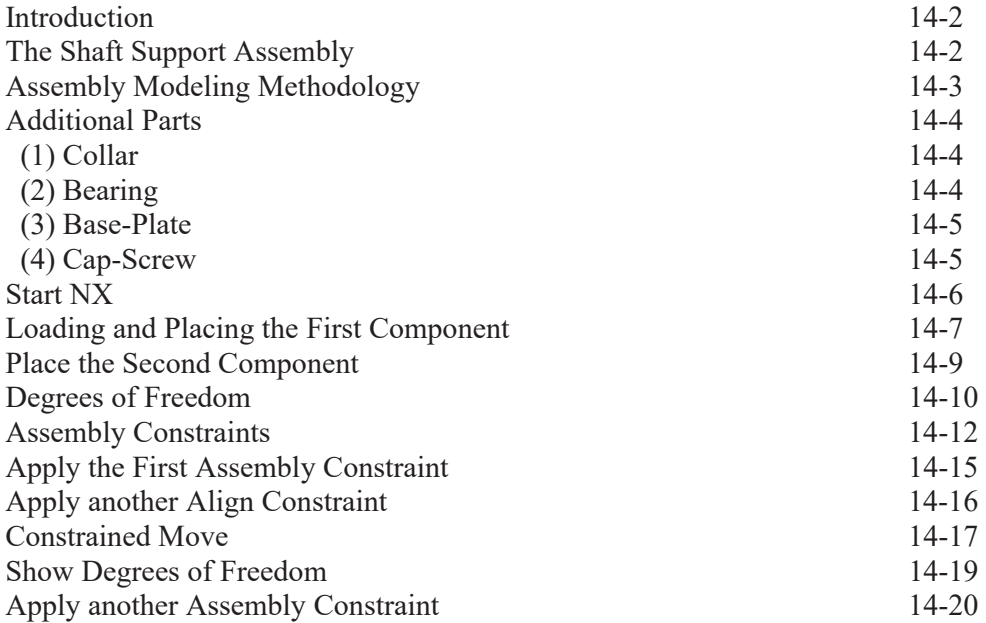

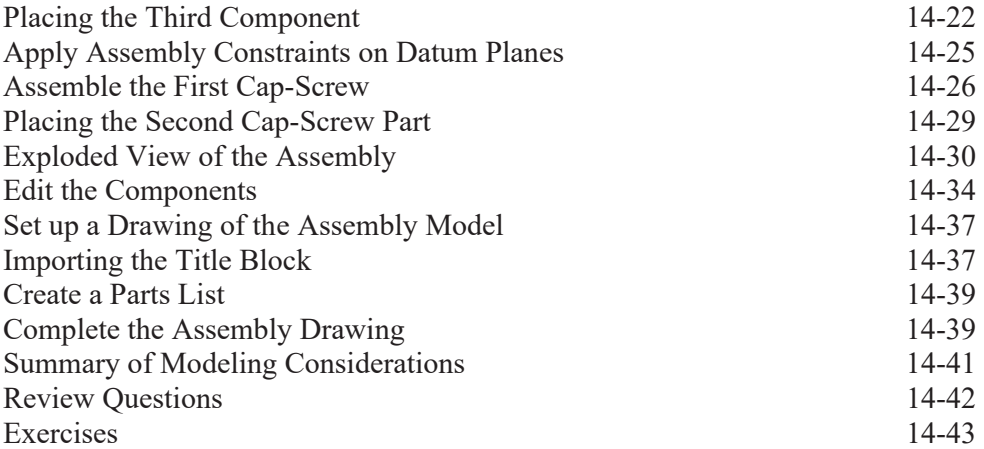

## **Chapter 15 Advanced Assembly Modeling and Animation**

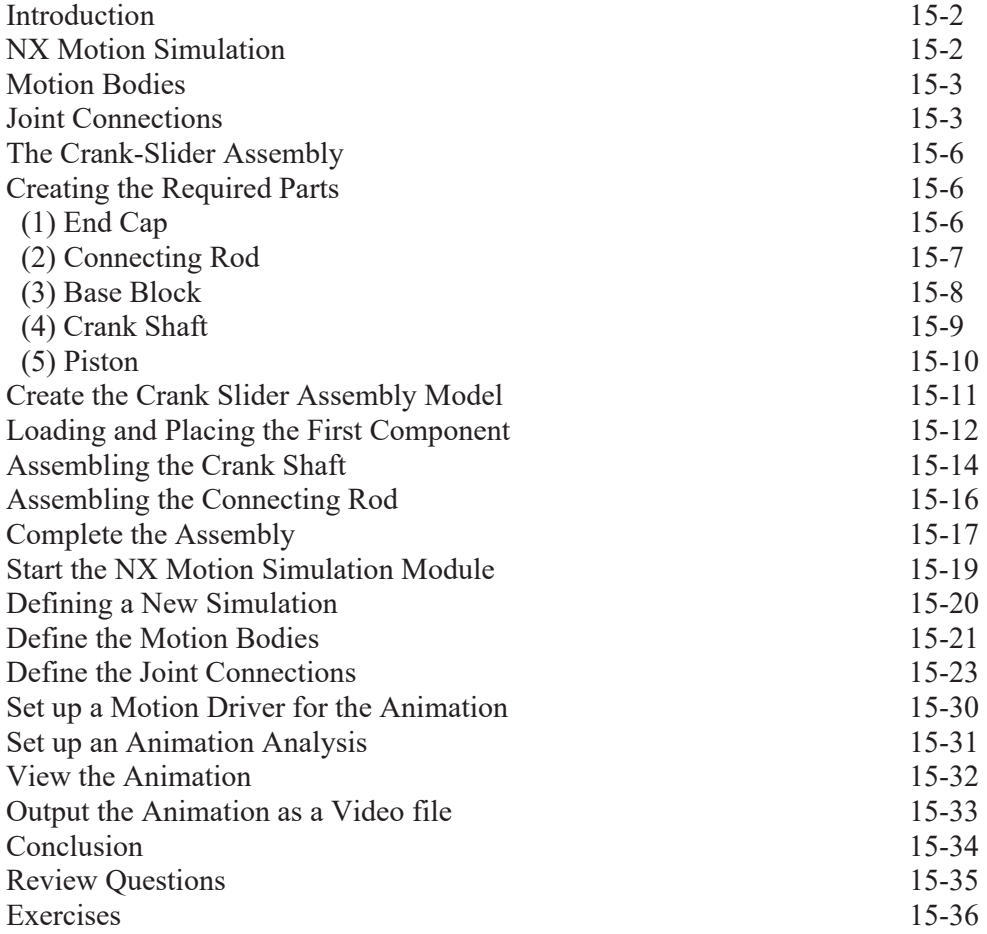

# **Appendix A**

**Index**